# **Hướng dẫn thực hành Java**

## **Bài thực hành số 2**

### **Đề bài:**

Mỗi một điểm trong mặt phẳng được xác đinh duy nhất bởi hai giá trị là hoành độ và tung độ. 1. Hãy xây dựng lớp Diem cùng với chứa các đốI tượng diểm trong mặt phẳng và xây dựng phương thức sau:

- Toán tử tạo lập
- Phương thức in một đốI tượng Diem (in ra hoành độ, tung độ)
- Tính khoảng cách giữa hai điểm

MỗI tam giác trong mặt phẳng được xác định bởI 3 điểm.

Hãy xây dựng lớp TamGiac với 3 thuộc tính riêng là 3 đối tượng thuộc lớp Diem và các phương thức:

- Xây dựng các toản tử tạo lập: TamGiac(); TamGiac(Diem d1, Diem d2, Diem d3);
- Tính diện tích tam giác
- Tính chu vi của tam giác

*Gợi ý: Khoảng cách giữa 2 điểm A(x1, y1), B(x2,y2) tính theo công thức: d= sqrt((x1-x2)^2 + (y1-y2)^2)*

**Sơ đồ lớp:**

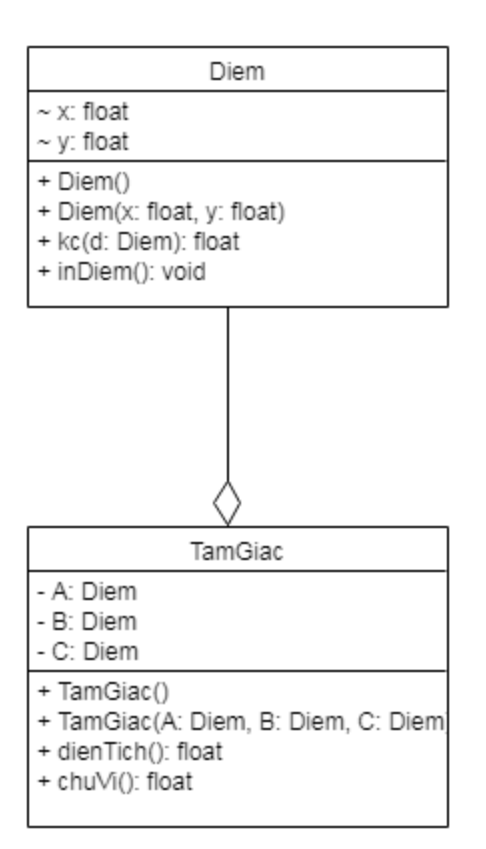

#### **Sơ lược code chương trình:**

public class Diem

{

float x;

float y;

// constructor 1

// constructor 2

public float kc(Diem d){

```
float kc = Math.sqrt((x-d.x)*(?)+(y-d.y)*());
```
return ?;

}

// phuong thuc inDiem()

}

public class TamGiac

{

private Diem A;

// khai bao Diem B

// khai bao Diem C

public TamGiac(){}

public TamGiac(?,?,?){

// ??

### }

 public <?> dienTich(){ float  $AB = A.kc(?)$ ;

float  $BC = ?$ ;

float  $CA = ?$ ;

float p = ?; // Nua chu vi

float  $dt = ?$ ;

}

```
 // phuong thuc tinh chuVi()
```
}

public class TestTG

{

public static void main(String[] args){

Diem A = new Diem();

Diem B = ?; // Toa do (3,0)

Diem C = ?; // Toa do (0,4)

// Tao tam giac ABC

// In ra dien tich tam giac

// In ra chu vi tam giac

}

}